#### **Clé USB de l' UFT**

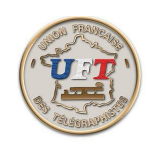

# La Fonction ''Lecteur''

### **La fonction lecteur :**

Elle implique :

la préparation du texte à lire la vérification des paramètres de lecture le réglage des paramètres de lecture l'activation de la lecture la gestion d'une éventuelle interruption de lecture Quand la fonction est choisie apparaît une fenêtre de 3 commandes. ''**click droit**'' ''**options**'' '' **lecture**''

### Préparer le texte à lire

A l'aide des commandes normales de l'éditeur de texte faire les ajouts, suppressions et corrections souhaitées dans le texte.

Pour finir à l' aide du signe (=) marquer le début et la fin de la suite de caractères.

## Vérifier les paramètres de lecture

Les paramètres de lecture sont consultables avec la commande ''options'' dans la fonction ''lecteur''. Ces paramètres sont :

La vitesse en mots/minute

La tonalité du signal en Hertz

l' espacement entre caractères (espace FARN pour farnworth)

texte caché qui fait que le caractère n'apparaît dans l'éditeur qu'après son émission.

La fonctionnalité "capture son" n'est pour le moment pas opérationnelle.

< Suite >